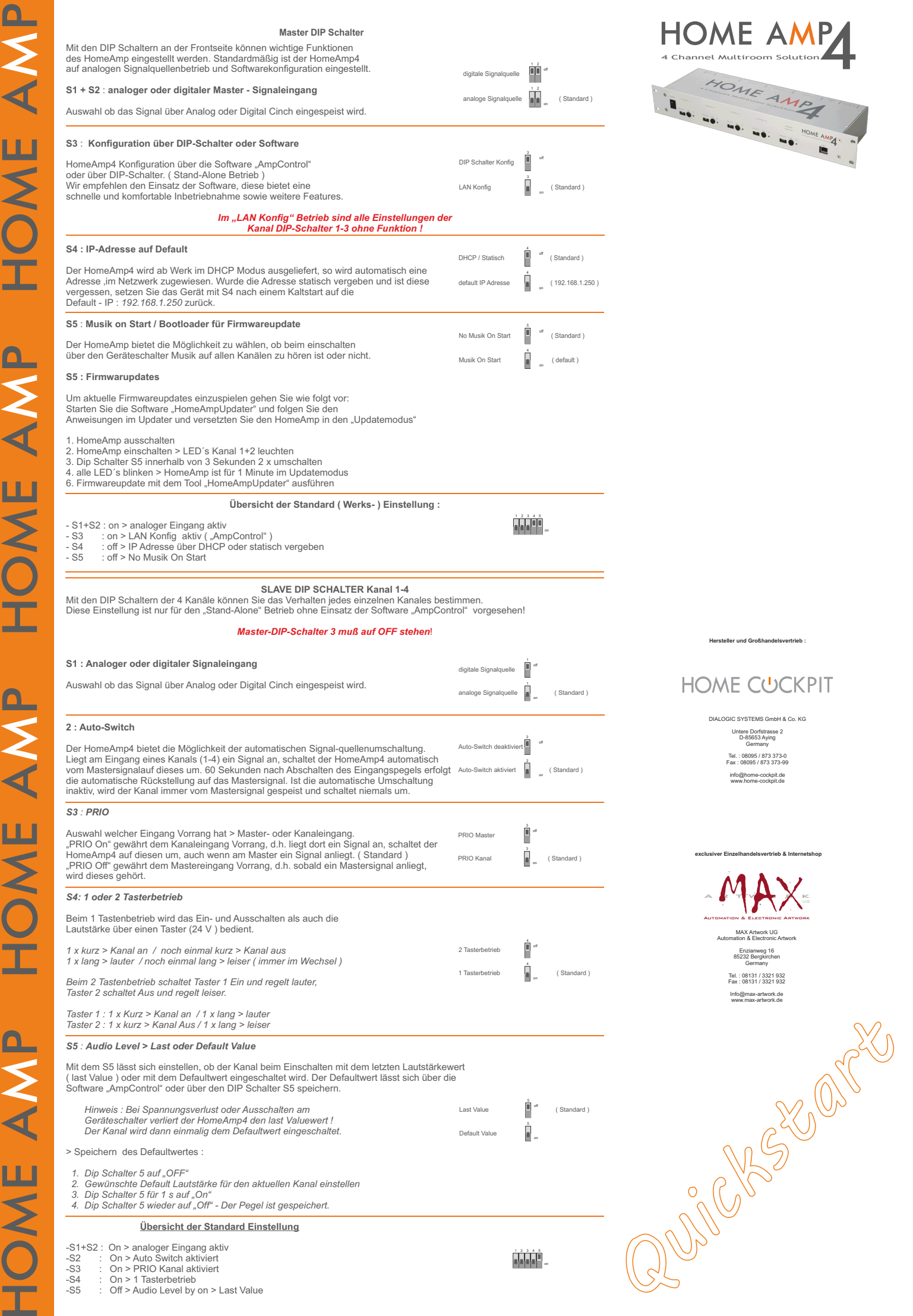

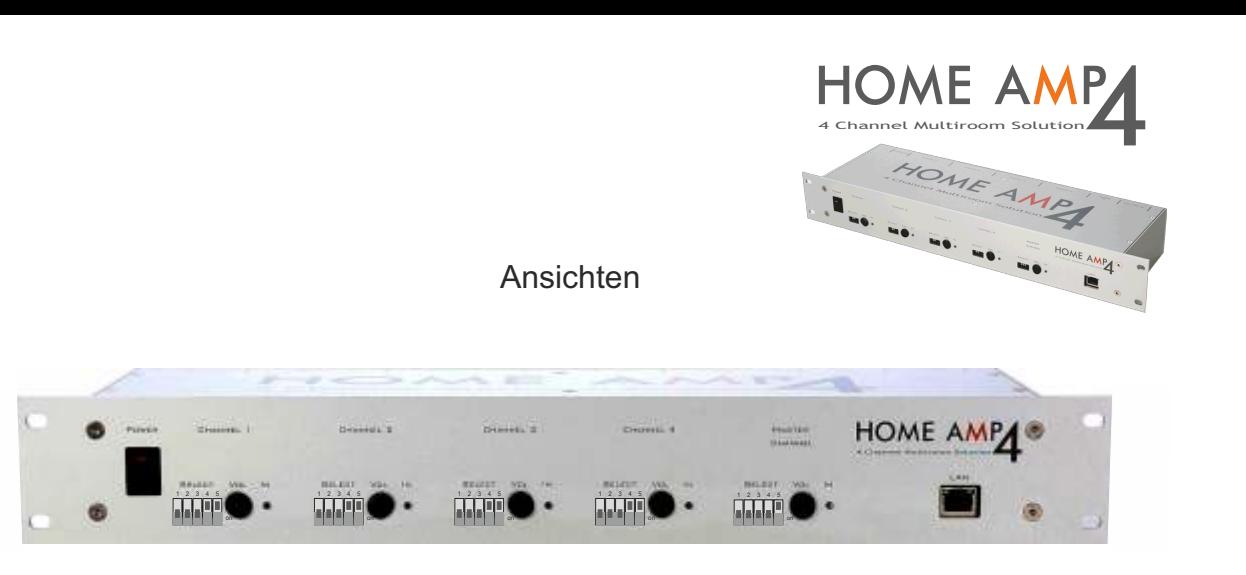

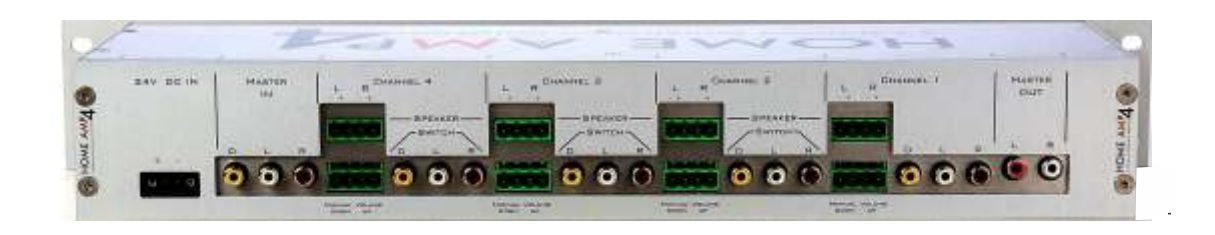

## Tragen Sie hier Ihre Konfiguration ein:

## *Konfiguration Home Amp 1*

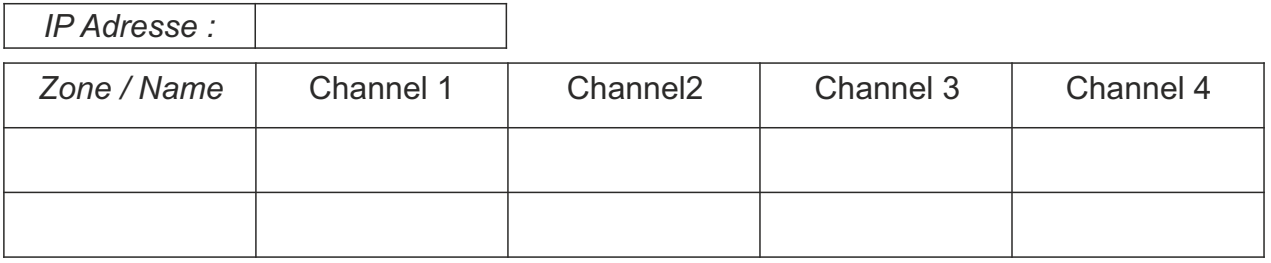

## *Konfiguration Home Amp 2*

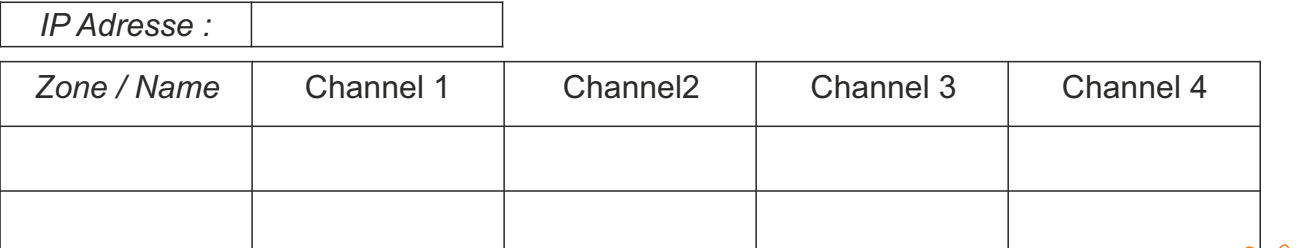

## *Konfiguration Home Amp 3*

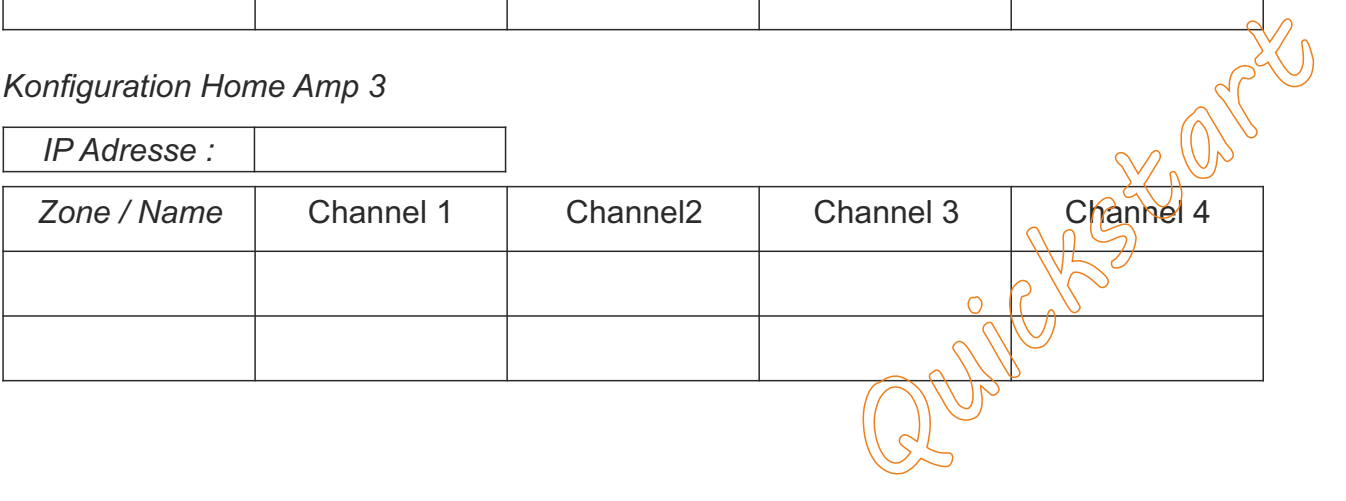